## **Pepelatz MISC (zero edition)**

## **About**

Pepelatz MISC is a small education processor written in Verilog. It can be used for learning HDLs or computer low-level structure.

## **Programmers architecture**

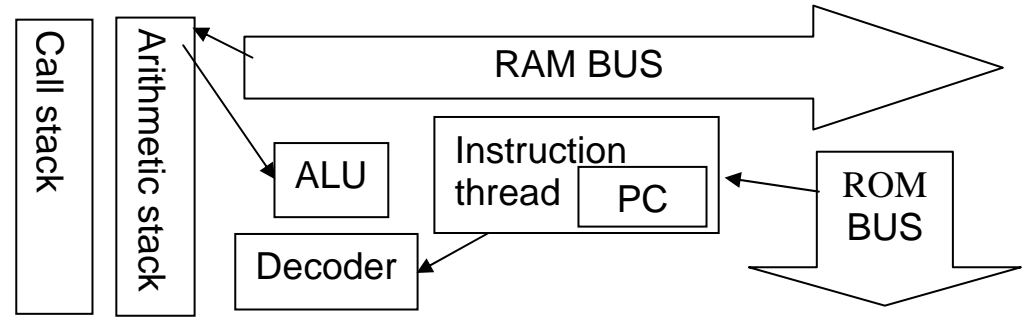

Pepelatz is a processor with stack-based architecture. It has two stacks: one for arithmetic operations and parameters and one for organization of loops and procedures.

In current version both stacks are stored inside processor. Arithmetic stack has 64 16-bite words, and call stack has 16.

Pepelatz has two buses: one for data and one for program. There is no IO bus: IO ports (if they are needed) can be placed in data area.

Instruction thread (ITh) is a very important path of architecture. It is a FIFO queue of commands. It is used as command cache.

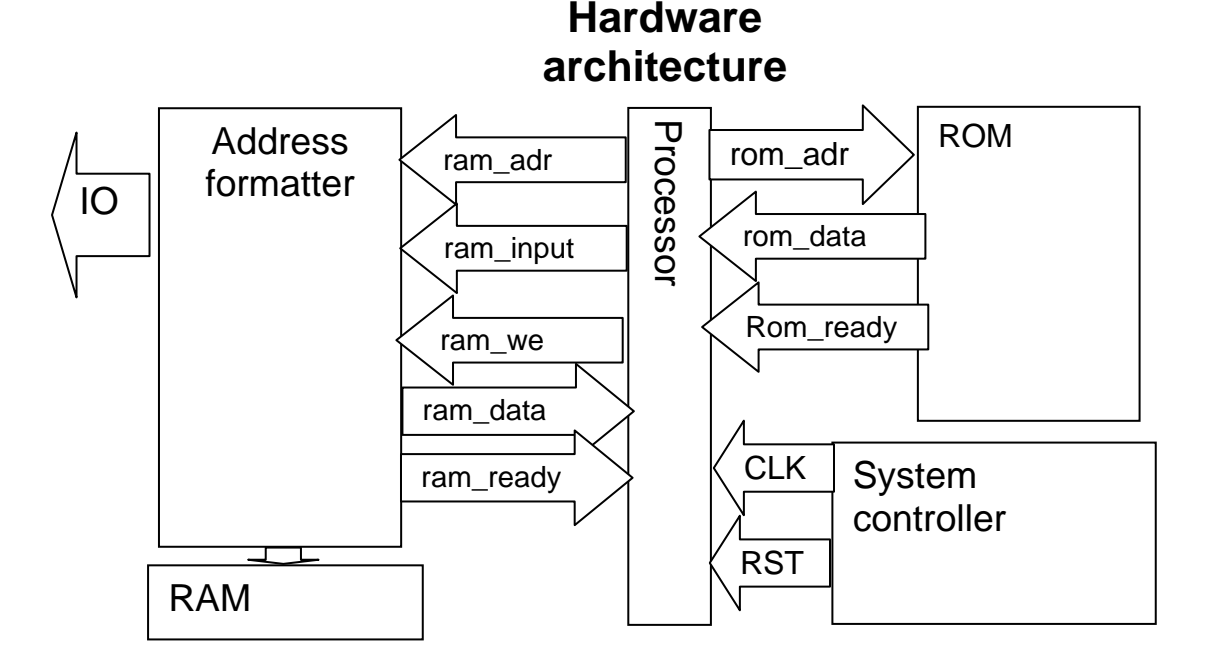

## **Instructions**

Each word (16 bites) in ITh is 3 5-bite instructions. All instructions have the same size. Operands (if it is needed) are placed in the next words of ITh. In this next I will name sets of 5-bite instructions commands.

The first bite in each command is operand flag. If it is on, an operand will be loaded into stack without using special instruction.

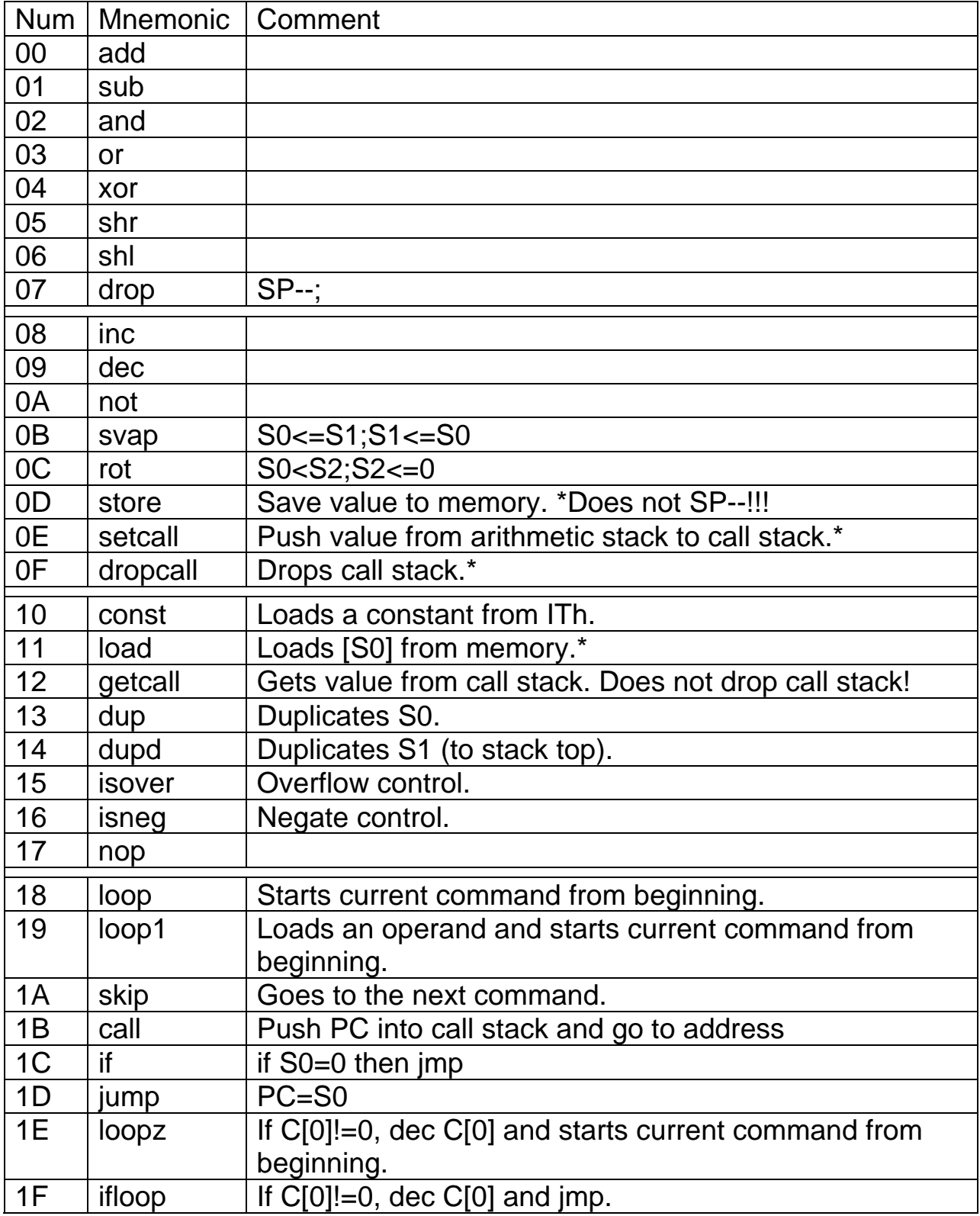

Warring I. PC is a pointer to the next command, not instruction. Jump and call is not jumping. Jumping will happen after the end of current instruction or after skip command.

Warring II. After changing PC, operands will be read from the new address!

Note I. After changing PC, ITh will be overwritten.